#### $<<$ AutoCAD 2012

书名:<<AutoCAD 2012中文版机械设计标准实例教程>>

- 13 ISBN 9787030342256
- 10 ISBN 7030342259

出版时间:2012-6

页数:358

字数:559000

extended by PDF and the PDF

http://www.tushu007.com

### $<<$ AutoCAD 2012

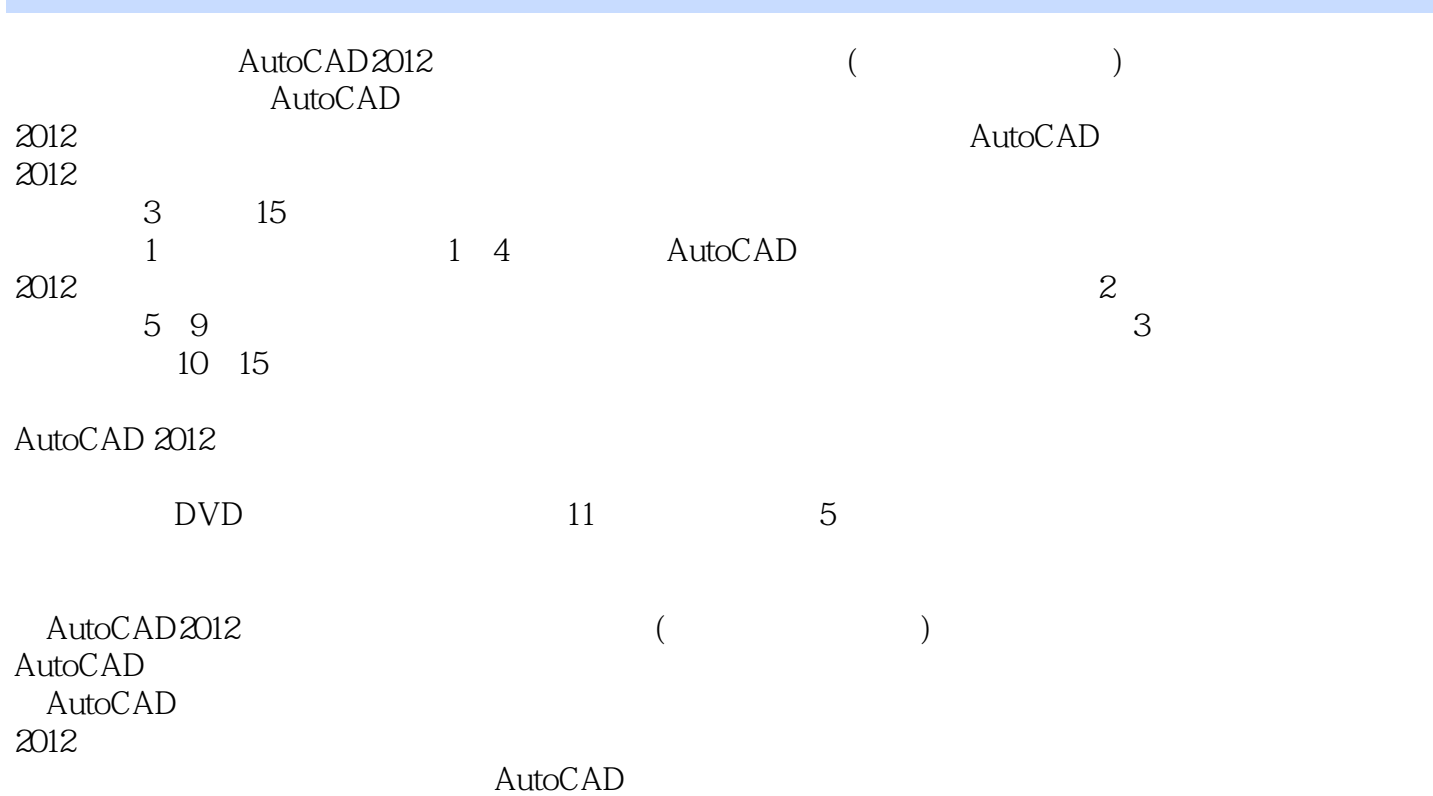

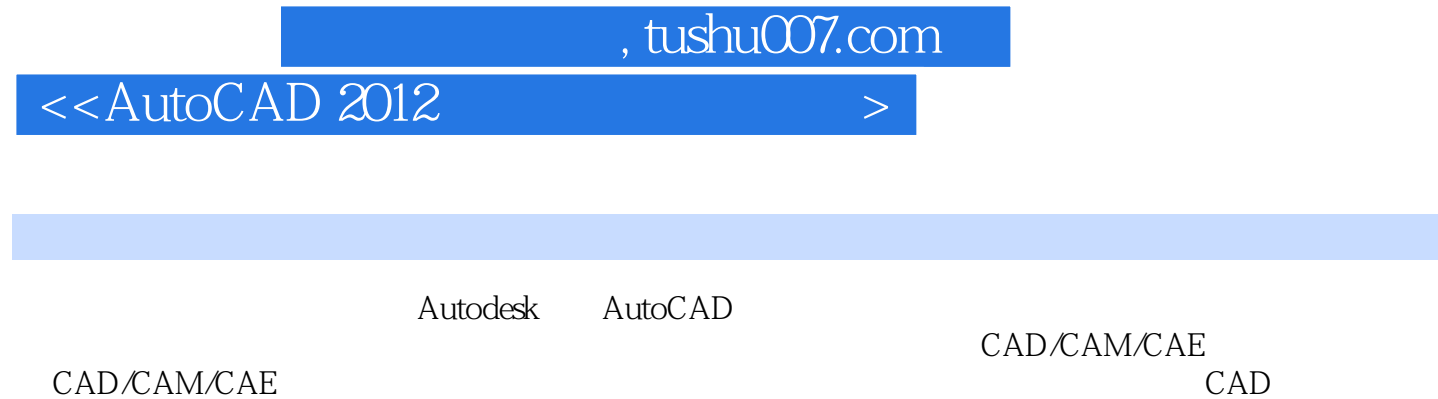

CAD/CAM/CAE

## $\sim$  <AutoCAD 2012

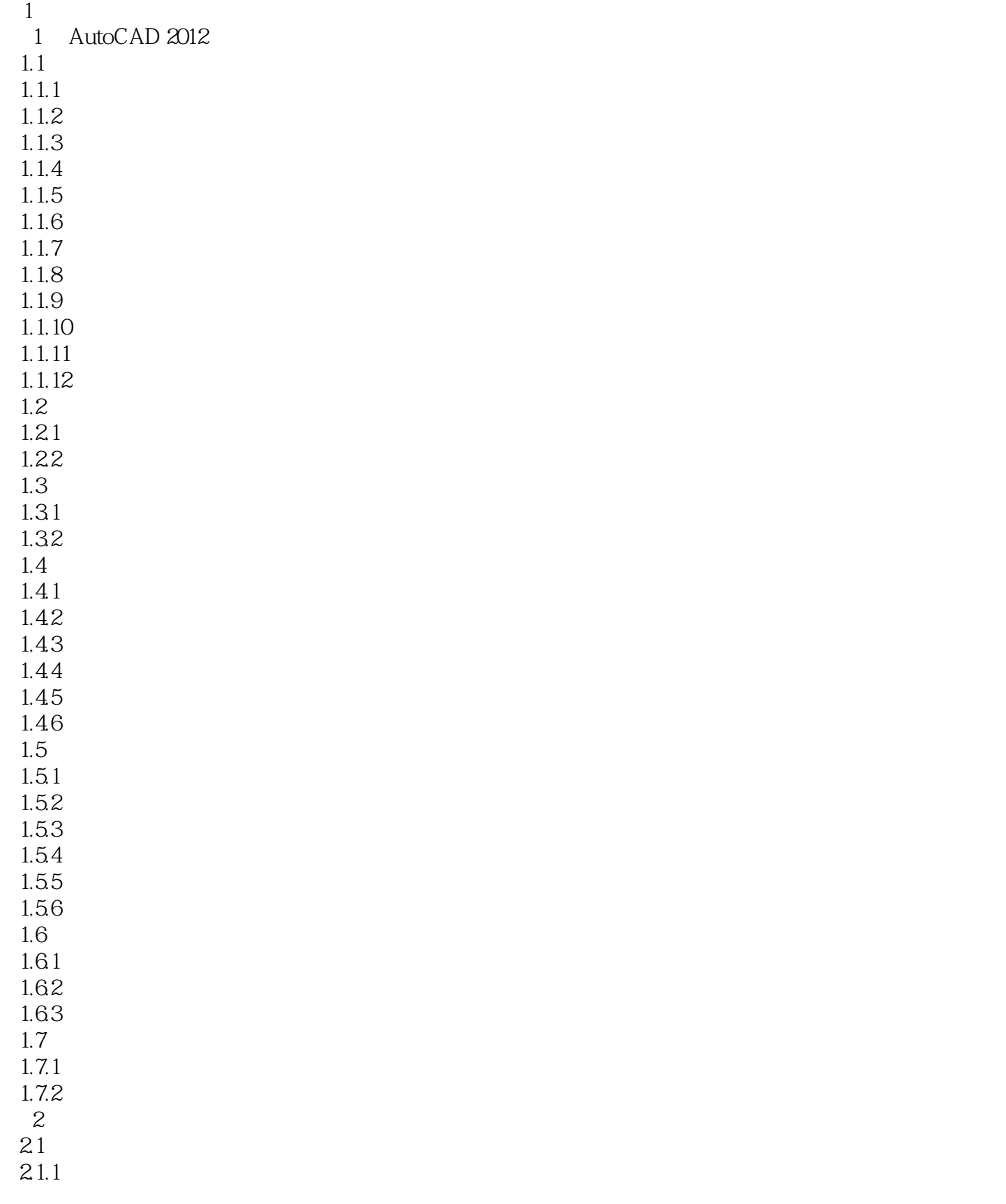

## $\sim$  <AutoCAD 2012

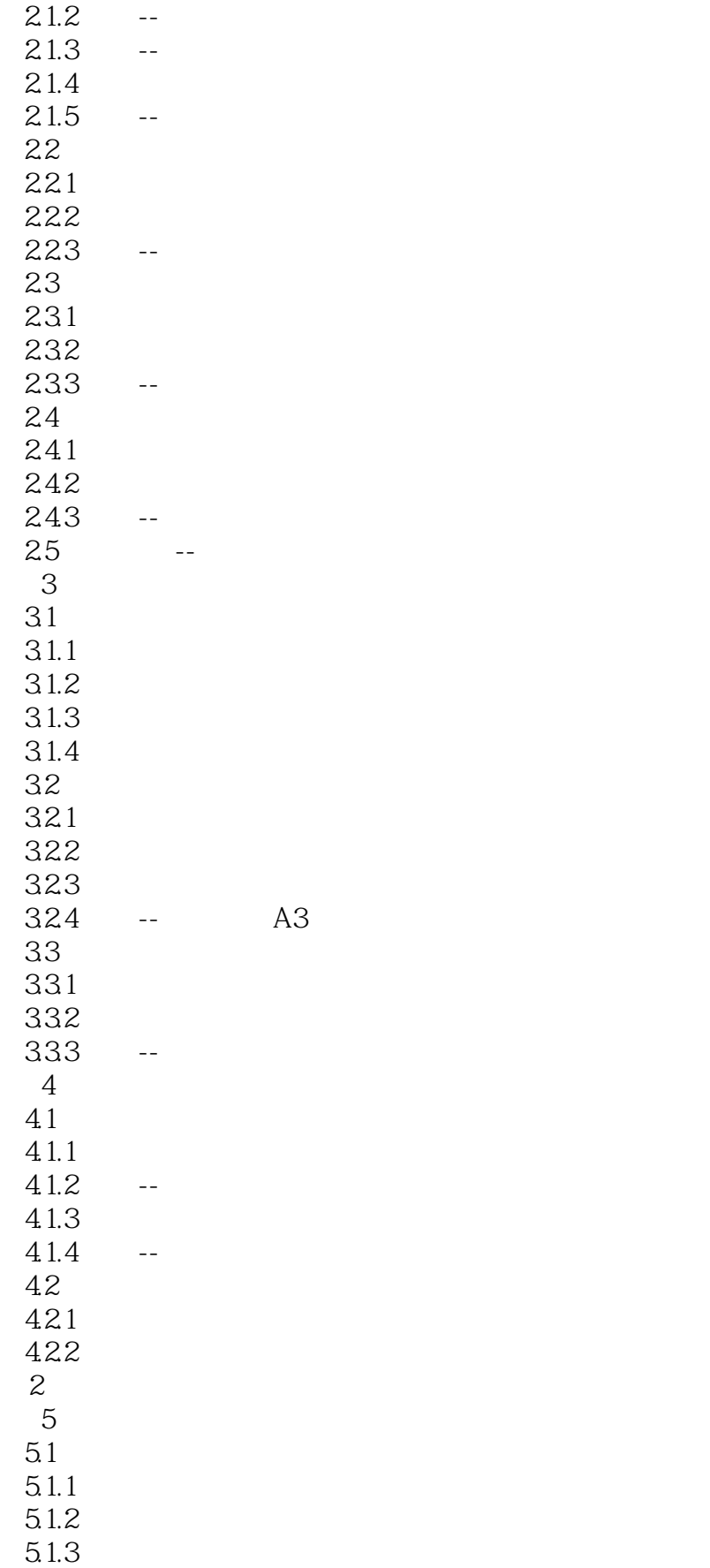

# $\sim$  AutoCAD 2012

 $5.1.4$  $5.1.5$  $52$ 5.2.1 5.22 5.23  $\frac{524}{3}$ 

 $3<sub>1</sub>$ 

## $<<$ AutoCAD 2012

 $+$  and  $+$ 

AutoCAD 2012<br>Autodesk ーンスの しょうしょう しょうしょう しょうしゅう しょうしゅう しょうしゅう しょうしゅう しょうしゅう しょうしゅう しょうしゅう しょうしゅう しょうしゅう しょうしゅう しょうしゅうしょく こうしゅうしょく しゅうしゃ

### $<<$ AutoCAD 2012

本站所提供下载的PDF图书仅提供预览和简介,请支持正版图书。

更多资源请访问:http://www.tushu007.com